## **ERRATUM**

N'hésitez pas à me faire part des éventuelles erreurs : [lecteur@thauvron.com](mailto:lecteur@thauvron.com)

**Page 14**, il faut lire :  $(1 + R)$  $\sum_{i=1}^{n}$  Flux<sub>t</sub> +  $\frac{Flux_n \times (1+g)}{g} \times (1+R)^{-n}$  $\sum_{t=1}^{\infty} \frac{1}{(1+R)^t} + \frac{1}{1} \frac{1}{(1+R)^t} \times (1+\frac{1}{1+\frac{1}{1+\frac{1$  $R - g$ Flux<sub>n</sub>  $\times$  (1 + g  $1 + R$  $V = \sum_{n=1}^{n} \frac{Flux_{t_{n}}}{\sqrt{1+g}} + \frac{Flux_{n} \times (1+g)}{2} \times (1+R)^{-1}$  $=\sum_{t=1}^{n} \frac{Flux_t}{(1+R)^{t}} + \frac{Flux_n \times (1+g)}{R-g} \times (1+R)^{-n} \text{ et non : } V = \sum_{t=1}^{n} \frac{Flux_t}{(1+R)^{t}} + \frac{Flux_n \times (1+g)}{R-g} \times (1+R)^{-t}$  $\sum_{t=1}^{\infty} \frac{1}{(1+R)^t} + \frac{1}{1} \frac{1}{(1+R)^t} \times (1+\frac{1}{1+\frac{1}{1+\frac{1$  $R - g$ Flux  $\sim (1 + g)$  $1 + R$  $V = \sum_{n=1}^{n} \frac{Flux_{t_{n}}}{\sqrt{1+g}} + \frac{Flux_{n} \times (1+g)}{2} \times (1+R)^{-1}$  $=\sum_{t=1}^{n} \frac{Flux_t}{(1+R)^t} + \frac{Flux_n \times (1+g)}{R-g} \times (1+g)$ 

**Page 49**, les données du tableau relatif au crédit-bail sont en euros et non en KF comme indiqué entre parenthèses.

Page 86, dans le tableau, dernière colonne, 2<sup>ème</sup> ligne de chiffres, il faut lire 0,47% et non 47%.

**Page 92**, il faut lire :  $\sum_{r=1}^{n} \frac{FT_{t}}{(1+r)^{t}} + \frac{VT_{n}}{(1+r)^{n}}$  $t_0 = \sum_{t=1}^{\infty} \frac{1}{1+t} \left(1+r\right)^t + \frac{1}{1+r}$ VT  $1 + r$  $V_0 = \sum_{i=1}^{n} \frac{FT_i}{\sqrt{2}}$ +  $=\sum_{t=1}^{n} \frac{FT_{t}}{(1+r)^{t}} + \frac{VT_{n}}{(1+r)^{n}}$  et non  $V_{0} = \sum_{t=1}^{n} \frac{FT_{t}}{(1+r)^{t}} + \frac{VT_{r}}{(1+r)^{r}}$  $\sum_{t=1}^{l} (1+r)^t$  $t_0 = \sum_{t=1}^{\infty} \frac{1}{(1+r)^t} + \frac{1}{(1+r)^t}$ VT  $1 + r$  $V_0 = \sum_{i=1}^{n} \frac{FT_i}{\sqrt{2}}$ +  $=\sum_{t=1}^{n} \frac{r_1}{(1+r)^t} +$ 

**Page 103**, les formules en bas du tableau sont les suivantes, il manque la ligne DAP et les signes « – » aux lignes variation du BFR et investissements :

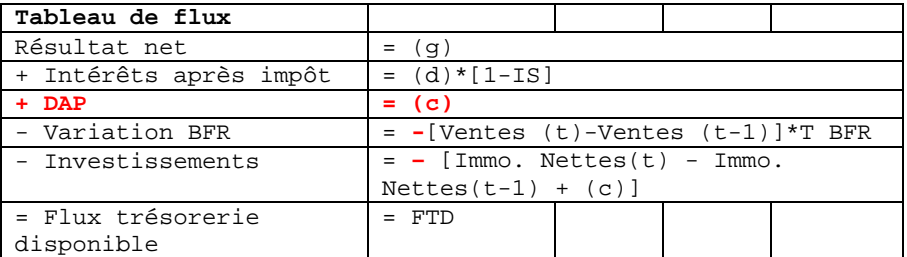

Page 115, dans l'exercice 4.1., il manque les deux données suivantes : l'endettement net au 31.12.04 est de 81 M€ et le nombre d'actions est de 29,562 millions.